**Biblios** No.32, Jul - Sep. 2008

## Arquitetura da informação em blogs: estudo do Blog ExtraLibris sob a abordagem dos modos de busca da informação

Geysa Flávia Câmara de Lima Nascimento Mestranda do Programa de Pós-Graduação em Ciência da Informação. Universidade Federal da Paraíba. Brasil geysaflavia@gmail.com

Gustavo Henrique do Nascimento Neto Bibliotecário da Procuradoria Regional do Trabalho. Editor do Blog Extralibris. Brasil. gustavohenn@gmail.com

Guilherme Ataide Dias Prof. Dr. do Programa de Pós-Graduação em Ciência da Informação. Universidade Federal da Paraíba. Brasil guilhermeataide@gmail.com

### Resumo

O presente trabalho analisa a Arquitetura da Informação (AI) no Blog Extralibris, baseado nos critérios adotados no artigo Four Modes of Seeking Information and How to Design for Them, de Donna Maurer, publicado no periódico Boxes and Arrows. Estuda como a AI ajuda o usuário na busca de informação, partindo do princípio que a informação certa seja acessada pela pessoa certa no momento certo.

## Palavras-Chave

Blogs; arquitetura da informação; Extralibris

## Abstract

This work analyzes the Information Architecture (IA) on the Extralibris Blog. It is based on the criteria adopted in the paper Four Modes of Seeking Information and How to Design for Them written by Donna Maurer and published in the journal Boxes and Arrows. It studies how IA helps users in the search for information, assuming that the right information is accessed by the right person at the right time.

### Kev-Word

Blogs; information architecture; Extralibris

## 1 INTRODUÇÃO

A principal mudança na evolução da Web 1.0 para a Web 2.0 foi a facilidade de lidar com a tecnologia que esta trouxe. Em pouco tempo, os usuários que antes eram apenas consumidores de informação passaram a ser produtores e a se comunicar com outros de uma forma muito mais eficaz. Por tudo isso, a Web 2.0 também é chamada de Web Social.

Uma das ferramentas de maior sucesso neste contexto são os Blogs. De acordo com Barros (2006):

Jon Barger foi o editor do blog original e concebeu o termo - "weblog" - em 1997, definindo-o como uma página da Web onde um diarista (da Web) relata todas as outras páginas interessantes que encontra. O termo foi alterado por Peter Merholz, que decidiu pronunciar "we-blog", que tornou inevitável o encurtamento para o termo definitivo "blog".

De acordo com Barros (2006) os blogs apresentam as seguintes características:

1. Personalização - são desenvolvidos para serem utilizados por uma única pessoa, expressando personalidade individual (também podendo ser utilizados para colaboração entre diversas pessoas);

2. Baseados na *Web -* podem ser freqüentemente atualizados, são fáceis de manter e acessíveis em qualquer computador com conexão à Internet;

3. Automatizados - as ferramentas de publicação para blogs auxiliam o autor a apresentar suas palavras de forma atrativa, e até distribuí-las.

4. Criam comunidades - os blogs podem fazer ligações entre si, permitindo a troca de idéias e estimulando a geração e compartilhamento do conhecimento.

Blogs são, portanto uma ferramenta bastante útil de comunicação para uma comunidade, especialmente por trazer informações mais atualizadas e em linguagem nativa daquela comunidade.

O Blog ExtraLibris, Blog EL, editado pelos coordenadores da Associação ExtraLibris, encaixa-se nessas características. Seus editores procuram publicar posts segundo o foco da comunidade. Na descrição do Blog, encontra-se o seguinte texto:

O Blog ExtraLibris, é um cabal de cinco bibliotecários, anarquistas, vegetarianos, darwinistas, cristãos, nordestinos, sudestinos, pseudo-filósofos, pseudo-jornalistas, racionalistas, romancistas, iconoclastas [etc, pero no mucho], que se juntaram para compartilhar livremente suas aspirações práticas e teóricas nas matérias biblioteconômica, histórica, literária, política, filosófica, tecnológica, econômica, sociológica, cultural, artística, cinemática, musical, televisual, sexológica e algumas outras. (EXTRALIBRIS, 2007)

Porém, não basta à sinergia com a comunidade para que esta entenda perfeitamente como encontrar as informações contidas no blog. Com nove meses de existência, o Blog EL já contém, no dia 31 de outubro de 2007, 260 posts, contendo textos, imagens, vídeos e arquivos de áudio. Como encontrar uma informação no Blog EL?

## 2 ARQUITETURA DA INFORMAÇÃO

A Arquitetura de Informação não se preocupa apenas com a organização da informação, mas também com a sua apresentação. Ela cria um ambiente de informação por onde o usuário pode se mover (navegar), como em uma biblioteca,

encontrar as informações que precisa de forma organizada.

A idéia da criação de um ambiente pelo qual o usuário interagisse com a máquina, fez com que autores como Belton (2003), Chiou (2003) e Morrogh (2003) comparassem a

#### Biblios No.32, Jul - Sep. 2008

Arquitetura de Informação com Arquitetura, usando esta última como metáfora para explicá-la. Em ambas o objetivo é balancear forma e função para criar um novo espaço, um novo ambiente que seja útil, agradável e que atenda às necessidades dos seus usuários.

Segundo Morville e Rosenfeld (2006), existem algumas definições básicas para o termo Arquitetura da Informação:

1. O design estrutural de ambientes de informação compartilhada.

2. A combinação de organização, rotulação, busca e sistemas de navegação em Web sites e intranets.

3. A arte e ciência de modelar produtos e experiências de informação para apoiar usabilidade e navegabilidade.

4. Uma disciplina emergente e comunidade de práticas focadas em trazer princípios de design e arquitetura para o campo digital.

Os autores acima, ainda colocam elementos que fundamentam as razões da importância da Arquitetura da Informação:

O custo de encontrar informação: A AI é importante por permitir que as informações sejam encontradas mais rapidamente, evitando desperdício de tempo na busca por elas.

O custo de não encontrar informação: A AI é importante por fornecer informações que sem ela não sem seriam encontradas, resultando em más decisões e em duplicação de esforços.

O valor da educação: A AI educa os usuários dos sites e das Intranets na busca por produtos e serviços.

O custo da construção: A AI evita custos de reconstrução de um Web site ao evitar falhas de design e navegabilidade, por exemplo.

O custo da manutenção: Similarmente, a AI possibilita que a manutenção do web site seja feita por pessoas diferentes, em diferentes momento, obedecendo ao esquema da AI.

O custo do treinamento: A AI diminui os custo com treinamento de usuários, ao tornar um web site navegável.

O valor da marca: Não importa quão bonito seja um web site, se os usuários não conseguem encontrar o que querem, o mesmo irá perder valor.

Segundo Rosenfeld e Morville (2002), a Arquitetura de Informação busca compreender e atender a três dimensões de variáveis para organizar a informação. A primeira dimensão são os usuários, suas necessidades, hábitos e comportamentos. A segunda dimensão são as características do conteúdo que será apresentado (volume, formato, estrutura, governança, dinamismo, etc.). Por fim a terceira dimensão são as especificidades do contexto de uso do sistema de informação (objetivo do web site, cultura e política da empresa, restrições tecnológicas, localização, etc.). (REIS, 2007). Atender às necessidades de informação dos usuários é o grande objetivo da Arquitetura de Informação e é o que justifica a sua preocupação em seguir abordagens de Design Centrado no Usuário.

A Arquitetura da Informação, portanto, é essencial desde o momento da concepção de um Web site ou de qualquer outro produto de informação disponibilizado na web, como é o caso de um blog. Basicamente, os blogs possuem características comuns de navegação e organização. São elas, de acordo com Carven apud Barros (2004):

Blogs em sua maioria consistem em vários posts em uma única página. Os posts geralmente incluem um título e uma data, e podem ser indexados em tópicos (categorias). Em blogs de caráter informacional, os posts podem incluir uma sinopse, mas normalmente são citações ou comentários sobre outros artigos, encontrados dentro da própria rede. Podem incluir um link para a história ou direcionar a um outro web site. O formato padrão dos blogs, normalmente arrumados em ordem cronológica, facilita a procura de itens pelos usuários.

Conforme o interesse do público nos blogs cresce, melhoram também as ferramentas para sua navegabilidade. Além das já citadas, é importante citar mais algumas:

Tags (etiquetas): são palavras-chave que indexam determinado post ou entrada. A diferença entre categorias e tags está na forma de apresentação, e na quantidade. Enquanto aquelas são mais genéricas e abrangentes, as tags podem ser mais específicas de forma a servirem apenas para um único post. Outro diferencial é que as tags costumam ser apresentadas em formato de nuvem (tag cloud) que causa um impacto visual nos usuários que merece ser estudado com mais detalhes

Busca: Os blogs também fornecem busca por palavras em seus arquivos, porém nem sempre essa busca é exaustiva e, dependendo da quantidade do resultado, os posts mais antigos não são recuperados.

## 3 O ESTUDO DA ARQUITETURA DA INFORMAÇÃO DO BLOG EXTRALIBRIS

Nosso estudo foi baseado no artigo Four Modes of Seeking Information and How to Design for Them, de Donna Maurer, publicado no periódico Boxes and Arrows<sup>1</sup>. Os quatros modos de busca da informação propostos por Maurer (2006) são:

## 1- Item conhecido

É o mais fácil de entender. Nele, os usuários:

-Sabem o que querem;

-Sabem que palavras usar para descrevê-lo;

-Talvez tenham um claro entendimento de por onde começar.

Esses elementos indicam que o usuário provavelmente ficará satisfeito com a primeira resposta que encontrar (embora nem sempre isso aconteça), e a tarefa, talvez não mude significativamente durante o processo de encontrar respostas.

A autora então coloca quatro abordagens (soluções) para avaliar esse tipo de usuário:

Busca: é fundamental, pois vai permitir que o usuário utilize seus termos próprios, sua linguagem natural, para interagir com o sistema.

Indices: são também um ótimo apoio a este tipo de usuário que "sabe o que quer". Pois, ao visualizar um índice alfabético - de autor, de assunto ou de categorias - irá identificar entre eles aquilo que procura.

Links rápidos: ligações (links) para itens usados recentemente, por exemplo, facilitam o acesso a eles.

<sup>&</sup>lt;sup>1</sup> Disponível através da URL http://www.boxesandarrows.com/

Navegação: navegar em um site web é importante para este tipo de comportamento, pois o usuário fica livre para escolher que caminho percorrer.

### 2- Explorador

Neste tipo de comportamento, os usuários têm uma vaga idéia do que precisam saber. Em bibliotecas, são aqueles usuários que buscam algo sobre alguém da história da Paraíba, por exemplo. Esse comportamento não costuma gerar os melhores termos de pesquisa. Ele reconhece quando encontra uma resposta satisfatória, porém, é incapaz de saber se já encontrou informação suficiente. Provavelmente, o usuário com este comportamento não saberá por onde iniciar sua pesquisa.

Para este modo, são abordagens interessantes:

-Navegação; -Informação relacionada: procurar colocar links, ligações para outras páginas com conteúdo semelhante; -Busca.

#### 3- Não sabe o que precisa saber

Este comportamento inclui as pessoas que não sabem o que precisam saber para procurar uma informação. São aquelas pessoas que estão buscando uma coisa quando na verdade precisam de outra. Também inclui as pessoas que estão em um site web sem nenhum objetivo específico.

Dessa forma, é importante fornecer informações que ambientem o usuário, que possam deixar claro ao usuário onde ele está. Pode-se fazer isto basicamente de duas formas:

Fornecendo respostas: incluir um sumário, páginas como "sobre" e "ajuda" 1) também são úteis.

 $2)$ Informações mais detalhadas: podem ser usados links relacionados ou contextuais no campo do texto.

Essas soluções favorecem o usuário, pois permitem que ele encontre informações adicionais

## 4- Re-Encontrar

Este tipo de comportamento é bastante comum. Ele ocorre quando queremos reencontrar algo que vimos há um tempo, mas não lembramos onde.

Uma boa parte do tempo da pesquisa é utilizada nessas buscas e existem duas soluções para isso:

Ativa: quando o usuário faz uma ação explícita para se lembrar do que já foi pesquisado e recuperado uma vez;

Passiva: é quando o usuário não faz nenhuma ação, mas os itens são lembrados. Quando o usuário refaz a sequência mentalmente a fim de lembrar-se.

Ambientes onde as soluções passivas possuem valor são:

Blogs: os leitores costumam voltar para ler os comentários dos seus posts favoritos

Sites de suporte: os leitores tendem a voltar para tirar alguma dúvida

O mais importante, coloca a autora, não é perceber em qual comportamento de busca se encaixam seus usuários, mas reconhecer que esta variedade de comportamentos

existe. Assim, um sítio web precisa reconhecer essa variedade e manter uma arquitetura de informação ideal para todos.

Ao analisarmos a AI do Blog EL sob o prisma de Maurer (2006), podemos perceber que ela está voltada para os quatro modos de busca, com ferramentas diferentes que atendem a cada um deles.

O Blog El está dividido 6 categorias, uma para cada editor, totalizando 5, e uma categoria padrão, para posts anônimos. Categorias são os assuntos que classificam os posts. Cada post pode ter mais de uma categoria. Ao colocar como categoria não os assuntos, mas os nomes dos editores, o Blog EL melhora o vínculo com a comunidade, permitindo a recuperação dos posts por autor. Por outro lado, permite que um mesmo post tenha, para o público, mais de um autor.

## 1ª Categoria - Item conhecido

Para a navegação por item conhecido, o Blog EL oferece:

a) Busca: Ao final da página principal do Blog EL, conforme figura 1, há uma caixa de texto para buscas por palavras.

b) Índices: O Blog EL dispões de dois tipos básicos de índices para quem busca por item conhecido. O primeiro, já citado anteriormente, são as categorias por autor e não por assunto. O segundo é a nuvem de tags.

c) Links rápidos: Logo no alto da página principal, no primeiro menu direito, há uma barra com os posts mais recentes (Ver figura 2). Outro ponto importante é que cada post oferece um *permalink* - link permanente - para ser citado.

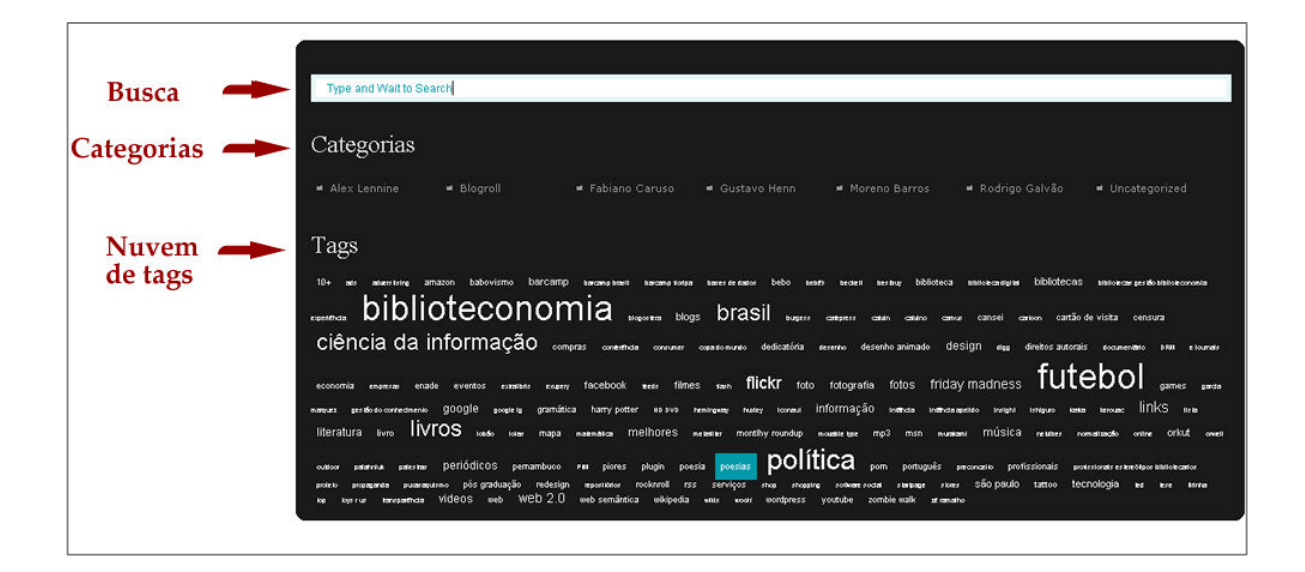

Figura 1 Fonte: Extralibris (2007)

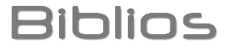

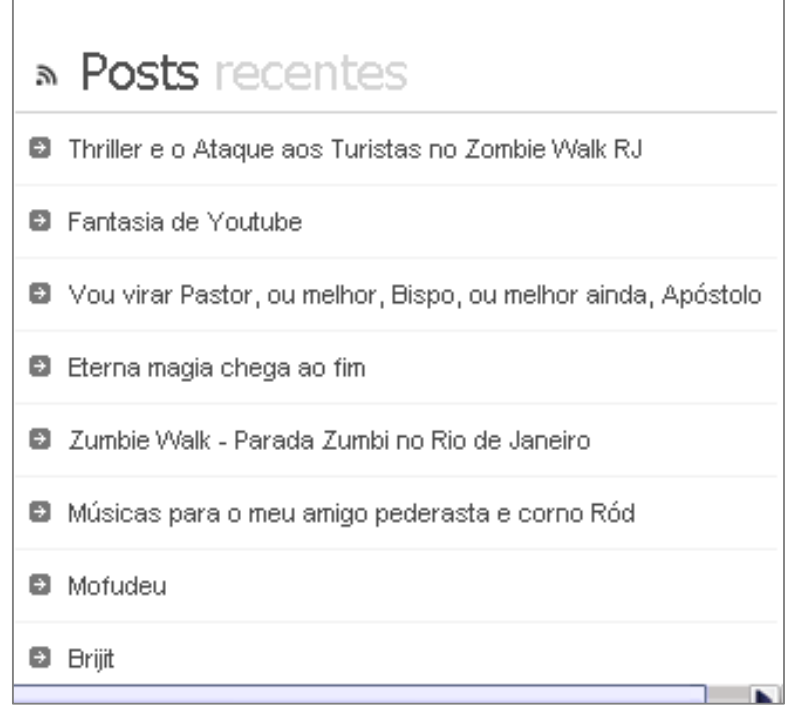

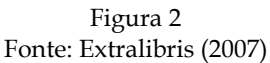

## 2ª Categoria - Explorador

Para este tipo de usuário, o Blog EL oferece:

a) Navegação: a navegação do Blog EL é intuitiva e voltada para um público habituado a acessar blogs. No alto da página principal estão as páginas (ver figura 3), que oferecem conteúdo fixo com informações essenciais sobre o Blog. O Blog EL possui apenas 2 páginas, além da principal:

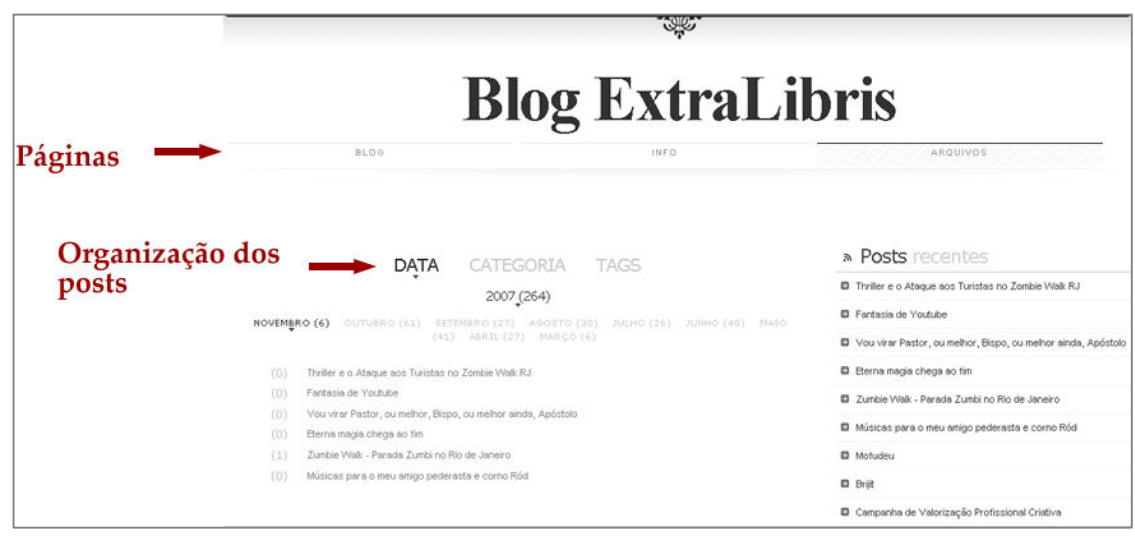

Figura 3 Fonte: Extralibris (2007)

Sobre: traz informações sobre o Blog, como dados dos editores, contatos, etc. Arquivos: Outras opções de navegação, que veremos a seguir.

b) Informação relacionada: Talvez uma das decisões mais acertadas do responsável pela Arquitetura da Informação do Blog EL, Moreno Barros. O Blog está repleto de ligações relacionadas que mostram bem o perfil do Blog, com ligações para outros blogs e sítios afins, fotos e músicas. Ver figuras 4 e 5.

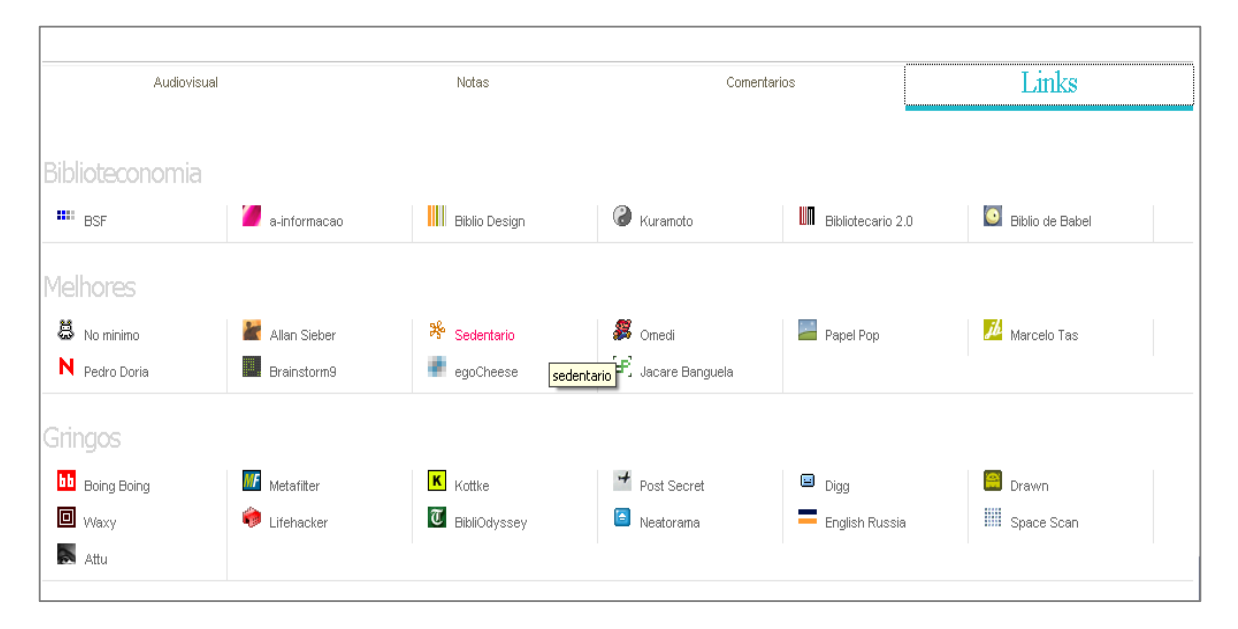

Figura 4 Fonte: Extralibris (2007)

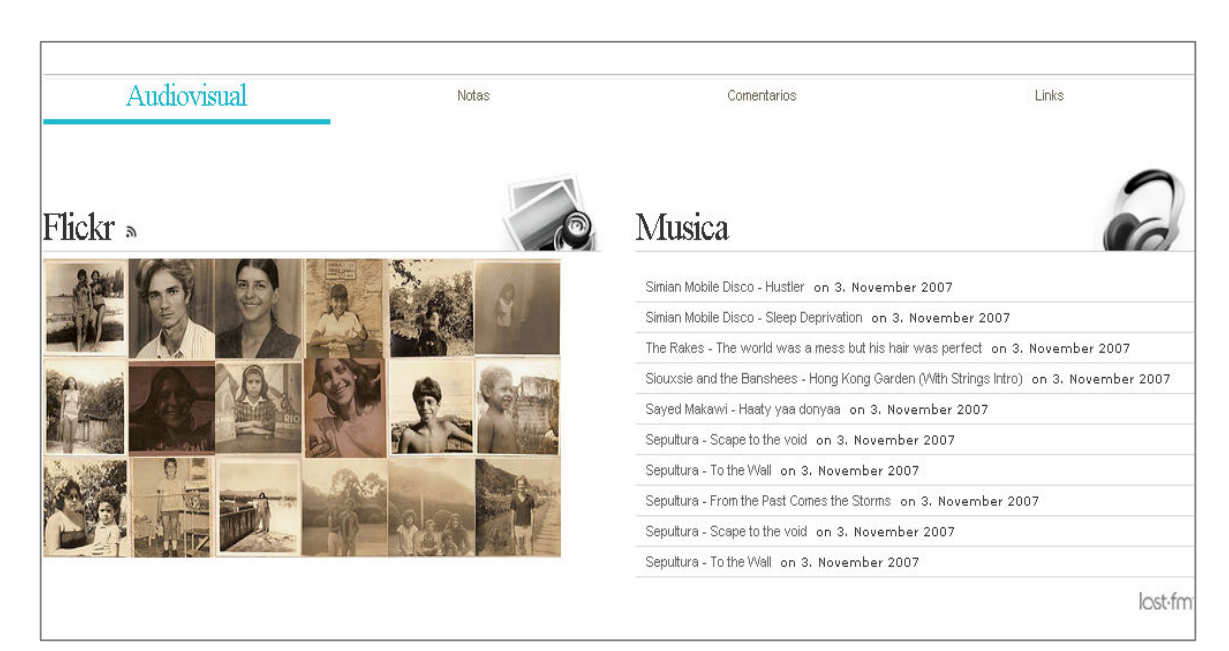

## 3<sup>ª</sup> Categoria - Não sabe o que precisa saber

O Blog EL mantém as informações básicas na página "Info" (Figura 6). E para guiar os usuários que ainda estão perdidos, na página "Arquivo" (Figura 3), há toda a organização dos posts do Blog, por data (mês), por categoria (autor) e por tags (assuntos).

## Info

#### Contato: blogs@extralibris.info

O Blog ExtraLibris é um cabal de cinco bibliotecários, anarquistas, vegetarianos, darwinistas, cristãos, nordestinos, sudestinos, pseudo-filósofos, pseudo-jornalistas, racionalistas, romancistas, iconoclastas [etc, pero no mucho], que se juntaram para compartilhar livremente suas aspirações práticas e teóricas nas matérias biblioteconômica, histórica, literária, política, filosófica, tecnológica, econômica, sociológica, cultural, artística, cinemática, musical, televisual, sexológica e algumas outras.

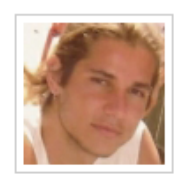

Moreno Albuquerque de Barros nasceu no ano de 1982 na cidade do Rio de Janeiro. Sempre teve uma relação muito próxima com a informação registrada, em seus formatos mais temporais - jornais e revistas. Após anos fora do Brasil, decidiu retornar ao país e ingressar em uma universidade pública. Graduou-se em Biblioteconomia e Documentação pela Universidade Federal Fluminense e reside em Niterói, cidade que abriga também a universidade. Atualmente é aluno do Programa de Pós-Graduação em Ciência da Informação do Instituto Brasileiro de Informação em Ciência e Tecnologia. É video surfer do WeShow e um dos editores do blog Bibliotecários Sem Fronteiras. Espera ingressar na vida acadêmica e se tornar professor; é devoto das cinco leis de Ranganathan; não vive sem Internet; lê

> Figura 6 Fonte: Extralibris (2007)

## 4<sup>ª</sup> Categoria - Re-Encontrar

O comportamento de re-encontrar algo no Blog EL também é facilitado. De forma ativa, permite que o usuário "favorite" qualquer post, pois cada post é individualizado. De forma passiva, há mais formas:

a) Comentários recentes: São os últimos comentários feitos no blog, organizados em ordem cronológica inversa. Mostram como os leitores estão reagindo ao blog. Ver figura 7.

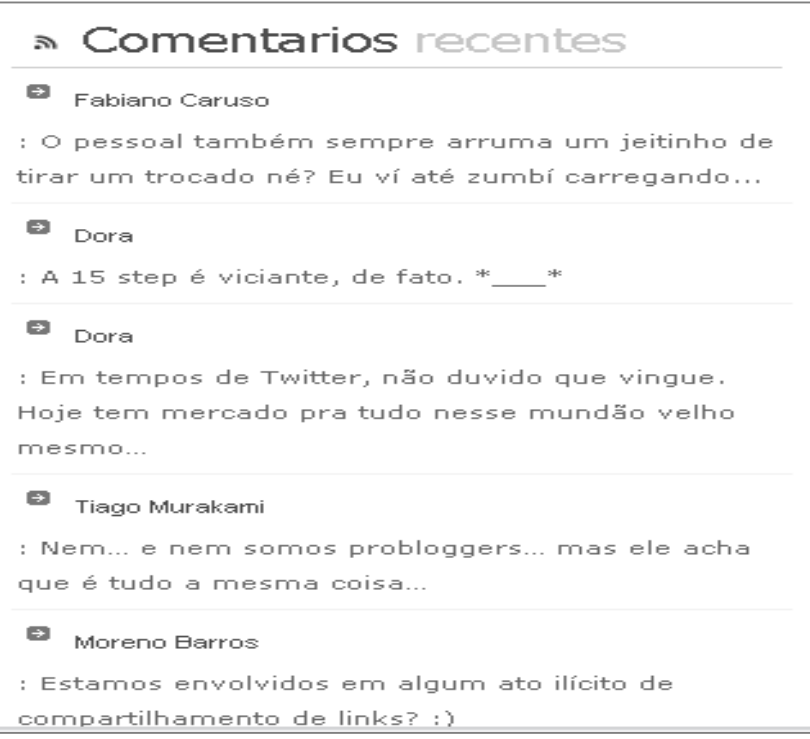

Figura 7<br>Fonte: Extralibris (2007)

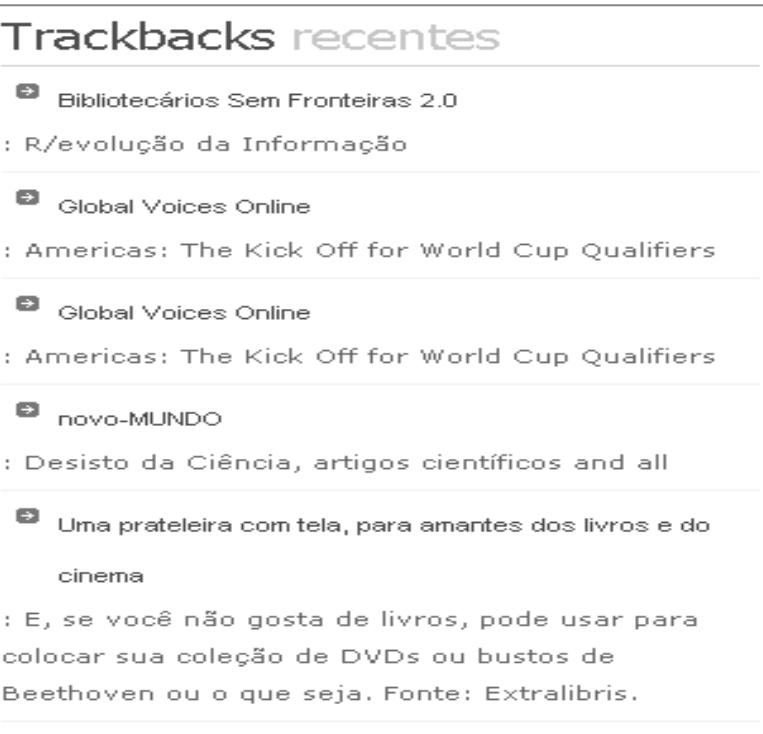

# $\text{Biblis}$  No.32, Jul - Sep. 2008

b) Trackbacks recentes: Trackbacks são citações dos posts em outros blogs ou sítios. Eles mostram a repercussão que o post e o blog estão tendo em seu meio. O Blog EL fornece a lista com os trackbacks recentes logo abaixo dos comentários recentes.

A própria maneira com que a informação é organizada sempre destaca alguns de seus atributos enquanto outros ficam escondidos. Assim, por traz das decisões que resultam no modelo de organização não existe apenas a preocupação de atender o usuário. Existem também decisões políticas que visam resolver conflitos de interesse. No Caso do Blog da EL a Arquitetura de Informação é uma resposta a essa necessidade de organizar a informação para satisfazer as necessidades dos usuários, tornando o complexo, claro.

## **GUISA DE (IN)CONCLUSÃO**

Pelo fato da dinâmica do Blog EL ser diferente da de outros blogs e também diferente da dinâmica de web sites comuns, sua Arquitetura da Informação é testada constantemente por usuários especialistas em recuperação da informação, sejam bibliotecários ou usuários experientes em Internet. E pela facilidade de trabalho com o software que gerencia o blog, atualmente o WordPress, é possível que pequenas alterações sejam feitas ao longo do tempo, sem um trabalho muito dispendioso, na medida em que os usuários oferecem retorno e dicas de melhoria.

O Blog EL possui uma boa AI, especialmente por ser feito por bibliotecários. Tal arquitetura busca aumentar a interação entre os editores e os leitores, permitindo que cada editor seja reconhecido individualmente, tanto por suas preferências pessoais quanto por seu estilo de escrita.

Por fim, vale salientar que o Blog EL ainda é muito recente. Portanto, é fundamental observar como sua AI irá acompanhar o crescimento do Blog, tanto em termos de usuários e suas necessidades, quanto em termos de produção. É um desafio instigante.

#### Agradecimentos:

Agradecemos aos editores do Blog ExtraLibris - Moreno Barros, Fabiano Caruso, Rodrigo Galvão e Alex Lennine.

## **REFERÊNCIAS**

BARROS, M. (2004). Blogs e bibliotecários. In: Encontro Nacional dos Estudantes de Biblioteconomia, Documentação, Ciência e Gestão da Informação, 27., 2004, Recife. Anais... Recife: [s.n].

BARROS, M. (2006). Um blog, uma revista, um repositório e um portal: experiências discentes na divulgação e comunicação em Biblioteconomia In: Encontro Nacional dos Estudantes de Biblioteconomia, Documentação, Ciência e Gestão da Informação, 24., 2006, Recife. Anais... Recife: [s.n].

BELTON, K. (2003). A Design Foundation for Information Architecture. In: MORROGH, E. Information Architecture: An Emerging 21st Century Profession. New Jersey: Prentice Hall, cap. 22, p. 143-153.

BOXES AND ARROWS. (2007). Disponível em: <http://www.boxesandarrows.com >. Acesso em: 5 out 2007.

CHIOU, F. (2003). We are all connected: The path from Architecture to Information Architecture, Boxes and arrows. Disponível em:

<http://www.boxesandarrows.com/archives/we\_are\_all\_connected\_the\_path\_from\_ architecture\_to\_information\_architecture.php>. Acesso em: 5 out 2007.

EXTRALIBRIS: Informação, cultura e tecnologia. (2007). Disponível em: < http://extralibris.org/>. Acesso em: 5 out 2007.

MAURER, D. (2006). Four Modes of Seeking Information and How to Design for Them. Boxes and Arrows. Disponível: <

http://www.boxesandarrows.com/view/four\_modes\_of\_seeking\_information\_and\_h ow\_to\_design\_for\_them>. Acesso em: 12 out. 2007.

MORROGH, E. (2003). Information Architecture: an Emerging 21st Century Profession. New Jersey: Prentice Hall.

MORVILLE, P. O uso estratégico da Arquitetura de Informação. Disponível em: <http://www.semanticstudios.com/events/brazilia.ppt>. Acesso em: 02 nov. 2007.

REIS, Guilhermo Almeida. (2007). Centrando a arquitetura de informação no usuário. 250f. Dissertação (Mestrado em Ciência da Informação) - Universidade de São Paulo, Escola de Comunicação e Artes, São Paulo, 2007.

ROSENFELD, L.; MORVILLE, P. (2006). Information Architecture for the Word Wide Web. 3.ed. Sebastopol: O'Reilly.

## Dados dos autores

#### Gevsa Flávia Câmara de Lima Nascimento

Bacharel em Biblioteconomia/UFPB. Especialista em Gestão de Unidades de Informação/UFPB. Mestranda do Programa de Pós-Graduação em Ciência da Informação/UFPB. Bibliotecária do Centro de Ciências, Humanas, Letras e Artes da Universidade Federal da Paraíba (UFPB) - Brasil. geysaflavia@gmail.com

## Gustavo Henrique do Nascimento Neto

Bacharel em Biblioteconomia/UFPE. Especialista em Gestão de Unidades de Informação/UFPB. Mestrando do Programa de Pós-Graduação em Ciência da Informação/UFPB. Bibliotecário da Procuradoria Regional do Trabalho. Editor do Blog Extralibris - Brasil.

gustavohenn@gmail.com

#### Guilherme Ataíde Dias

Prof. Dr. do Programa de Pós-Graduação em Ciência da Informação. Universidade Federal da Paraíba. Brasil guilhermeataide@gmail.com